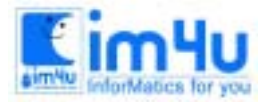

## [중등부] 1998년도 15회 전남 중등부 본선

#### 문제 1. 정렬

다음 자료를 입력받아 내림차순으로 정렬하는 과정을 보여주는 프로그램을 작성하시오 파일 이름 : m-1.bas

<입력 자료>

5, 18, 30, 6, 8, 21, 90, 42, 10

<출력 설계>

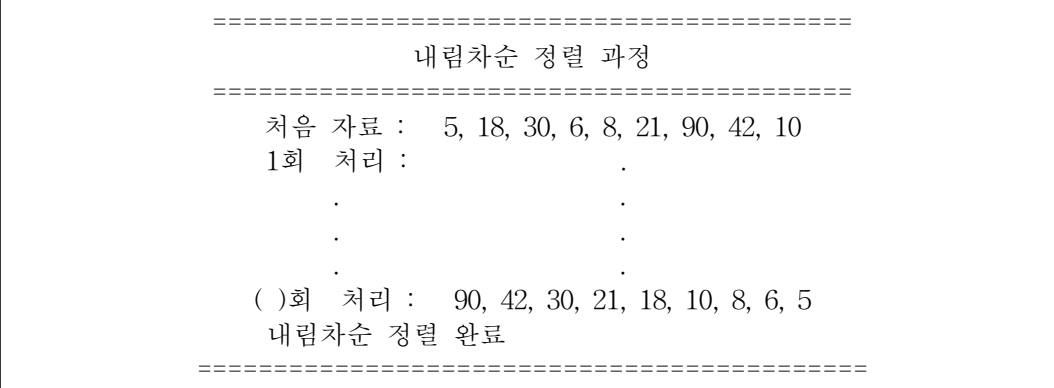

<처리조건>

자료를 앞에서부터 차례로 이웃 자료와 비교하여, 교환하여야 하는 값이 있으면 서로 바꾸고, 다음 자료 와 계속하여 비교하고 바꾸어 나간다. 모든 숫자가 큰 숫자부터 작은 숫자로 차례로 정렬될 때까지 반 복한다.

반복 처리할 때마다 처리 결과를 나타내고 완료되면 "내림차순 정렬 완료"라고 표시한다.

#### 문제 2. 축구토너멘트

월드컵 축구 본선 경기는, 지역 예선을 통과한 32개의 팀을 추첨을 통해 8개의 조로 나누고(각 조는 4개 팀으로 구성), 각 조별 리그를 통해 2개 팀씩 선발하여 16강을 뽑고, 이후는 토너맨트형식으로 진행된다. 각

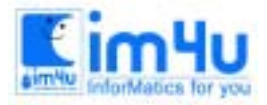

정보영재교육센터

한국정보과학아카데미 $(5)$ 전화 : 02)542-6707 http://www.im4u.co.kr

조별 리그는 4개 팀 각각이 상대팀과 한 번씩의 경기를 치르므로 한 팀당 3 게임, 총 6 게임의 경기가 펼 쳐진다. 순위의 결정은 이긴 경기의 수가 많은 팀, 이긴 경기의 수가 같으면 무승부 경기가 많은 팀, 모든 게임의 득점과 실점을 합하여 득점이 많은 팀, 실점이 적은 팀의 순서로 결정된다. 이제 어떤 조에 소속된 4개 팀이 각각 1, 2, 3, 4로 번호가 매겨져 있고, 각 팀간의 경기 성적이 텍스트 파 일로 주어질 때, 16강에 진출한 두 개 팀을 선정하는 프로그램을 작성하여라.

<입력>

처리할 자료로 주어지는 텍스트파일 INPUT.TXT 는 6줄의 데이터로 구성된다. 각 줄은 한 게임의 경 기를 나타내며, 4개의 숫자로 구성되어 있다. 처음 두 개의 숫자는 게임을 치룬 두 팀의 번호이다. 다음 두 개의 숫자는 두 팀의 득점이다. 세 번째 숫자는 첫 번째 숫자로 주어진 팀의 점수이다. 예를들어 "1 3 2 4"는 1번 팀과 3번 팀이 경기를 가져서 2:4로 3번 팀이 이긴 것을 뜻한다.

<출력>

출력은 모니터 화면에 다음 양식과 같이 네 팀의 성적을 통계하여 등위 순으로 출력한다. (단, 각 열의 간격은 임의로 조정하고, 숫자는 오른쪽 맞춤이든 왼쪽 맞춤이든 상관없다.)

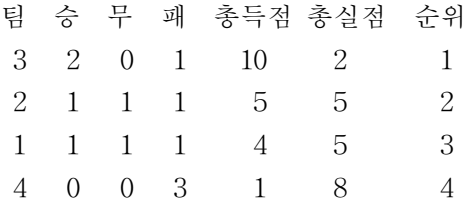

<처리조건>

네 팀은 위와 같은 방법에서 반드시 순위가 결정되는 것으로 가정한다. 즉, 골득실마저도 같아서 추첨을 해야 하는 사태는 벌어지지 않는다고 가정한다. 입력 데이터에는 문법적이나 논리적인 오류가 없다.

#### 문제 3. 선형도형

"선형도형"이란, 몇 개의 꼭지점과 그 점들을 잇는 선(변)으로 되어 있고, 전체가 연결되어 있는 도형을 말 한다. 예를 들어, [그림 1]은 선형도형이지만, [그림 2]는 연결이 되어 있지 않으므로 선형도형이 아니다.

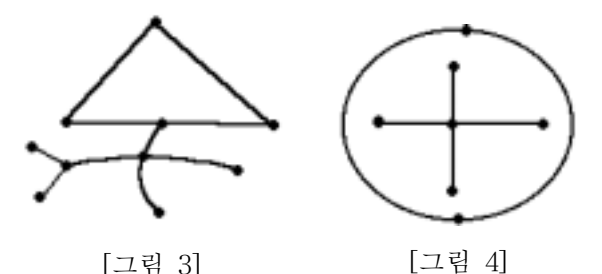

이제 이러한 선형도형에서 꼭지점들을 1, 2, 3, ... 등의 번호를 붙이고, 어떤 꼭지점들이 서로 변으로 연결 되어 있는지를 나타내는 방법을 사용하면, 선형도형을 텍스트 파일 형태로 나타낼 수 있을 것이다. 단 꼭지

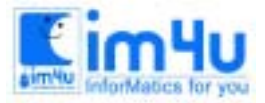

# 정보영재교육센터

점의 번호는 순서와는 무관하며, 중간에 건너뛰는 경우가 있을 수도 있다. 예를 들면 다음과 같다.

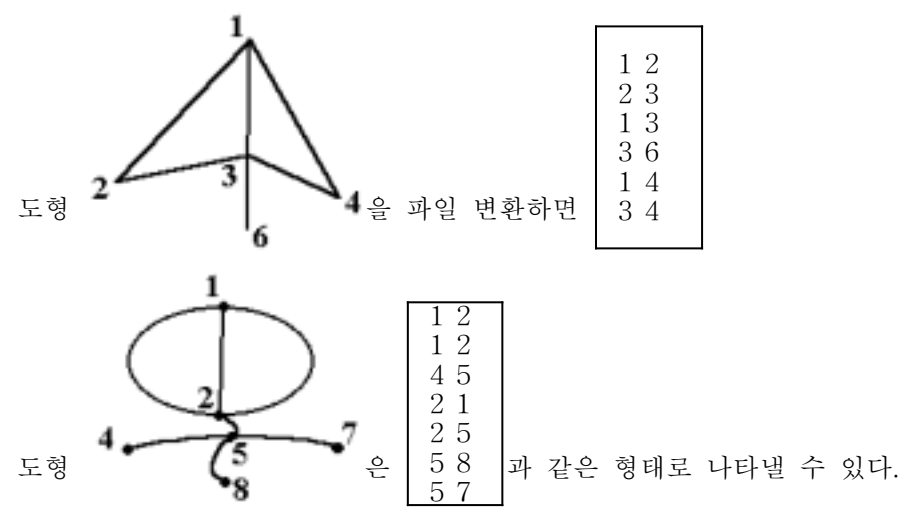

두 번째 예에서 점1과 점2를 연결하는 선은 세 개 있으므로, 같은 내용이 세 줄 있다.("1 2"와 "2 1"은 마 찬가지로 본다.)

선형도형에서 단일폐곡선으로 둘러싸인 영역을 "면"이라고 하는데, 점의 개수를 v, 선의 개수를 e, 면의 개 수를 f라고 하면, v-e+f = 1 인 관계가 성립한다는 것이 알려져 있다.

(오일러의 공식)

선형도형에서 점들은 짝수점과 홀수점으로 분류할 수 있다. 짝수점이란 그 점에 연결된 선이 짝수개 있는 경우, 홀수점은 홀수개 있는 경우이다. 예를들어 위의 첫 번째 도형에서 점1은 홀수점, 점2는 짝수점이다. 이 때 선형도형에는 홀수점의 개수가 0, 2, 4, ... 개 있을 수 있고, 그 중에서 홀수점이 0 개(없다) 또는 2개 일 때, "한붓그리기"가 가능하다고 한다. 한붓그리기란, 선형도형의 어떤 점에서 출발하여 그 도형의 모든 선을 한 번씩만 지나서 연필을 떼지 않고 한 번에 그릴 수 있는 것을 말한다. 위 첫 번째 예에서는 1 2 3 4 1 3 6의 순서로 그리면 한붓그리기가 된다.

문제는, 텍스트 파일 형태로 변환하여 주어진 선형도형의 자료를 입력받아,

1) 점, 선, 면의 개수는 각각 몇 개인가?

2) 한붓그리기가 가능한가? 가능하다면 출발점과 끝점의 번호는? 등 두 가지에 대해 조사하여 결과를 출 력하는 것이다.

<입력>

입력은 파일명 "INPUT.TXT"인 텍스트 파일 형태로 주어지며

첫째 줄은 선의 개수 n

둘째 줄부터 n 개의 줄에는 각 선의 양 끝점 번호(위에 설명한 텍스트 파일 변환 원칙에 의함)가 주어 진다.

<출력>

출력은 화면에 두 줄로 구성되며, 각 줄은 위 문제에 대한 답이다. 첫째 줄 : 점, 선, 면의 개수를 순서대로 한 칸 이상의 공백을 사이에 두고 출력한다.

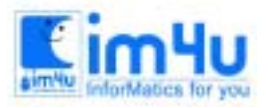

정 보 영 재 교 육 세 터

둘째 줄 :

- \* 홀수점이 하나도 없어서 한붓그리기가 되는 경우는 임의의 점에서 출발해도 된다. 이 때는 "ANYWHERE" 라고 출력한다.
- \* 홀수점이 두 개이면, 두 홀수점이 출발점과 끝점이 되어야 한다. 따라서 두 홀수점의 번호를 각각 출 력한다.
- \* 홀수점이 네 개 이상이면, 한붓그리기가 불가하므로 "IMPOSSIBLE"이라고 출력한다.

<실행 예>

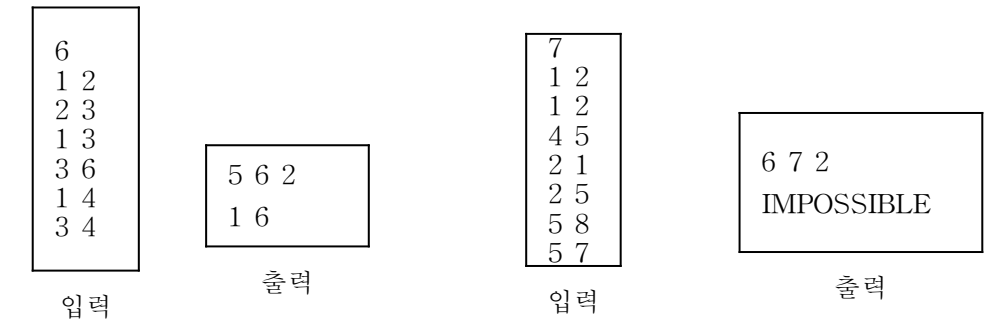

<처리할 데이터 범위의 제한>

꼭지점의 번호는 20이하의 수만 사용하며, 선의 개수는 20개 이하인 경우만 처리한다. 입력할 데이터는 이러한 조건을 만족하는 경우로만 주어지며, 프로그램에서 데이터의 오류를 체크할 필요는 없다.

#### 문제 4. 메달수에 따른 등위

올림픽에 참가한 각국 선수단의 메달 획득 상황을 수시로 입력받아 순위대로 출력하는 프로그램을 다음의 처리 조건에 따라 작성하시오.

- (1) 순위는 금메달 수가 가장 많은 나라를 1위로하고 금메달의 수가 같으면 은, 동메달의 수를 차례로 비교하여 정한다.
- (2) 다음과 같이 나라 이름과 획득 메달의 종류를 입력한다. NATION, MEDAL ? KOREA, GOLD
- (3) 순위대로 메달 집계와 나라 이름을 다음과 같이 입력한다. 순위가 같을 때에는 나라 이름의 알파벳 순으로 표시한다.

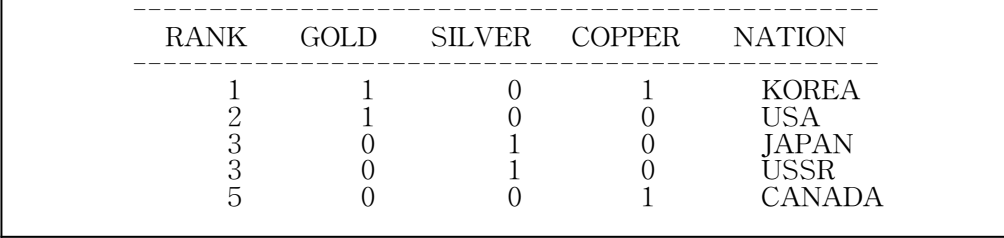

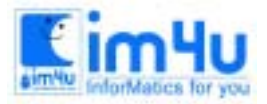

정보 영재 교육 센 터

(4) 출력 후 2번으로 돌아가 새로운 데이터를 다시 입력받은 후 전에 있던 데이터와 합하여 새로운 순위 를 정한 뒤 다시 출력한다.

### 문제 5. 진법 변환

임의의 수를 진수로 수를 입력하여 원하는 진법의 수로 바꾸는 프로그램을 작성하여라.

- (1) 진수는 2, 10, 16 진수만 한다. 위의 진법이 아닌 경우에는 "input error"가 출력한 후 다시 입력한다.
- (2) FIRST BASE는 임의의 진수를 입력하고 SECOND BASE는 원하는 진법을 입력한다.
- (3) TRY AGAIN(Y/N)를 출력하여 Y를 입력하면 다시 시작하고 N을 입력하면 종료한다.
- (4) 출력 예는 다음과 같다.

FIRST BASE ? 10 NUMBER ? 65535 SECOND BASE ? 16 ANSWER ? FFFF